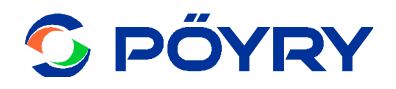

### Estudo de Autodepuração de Efluente Tratado

**Pöyry Tecnologia Ltda.** Av. Alfredo Egídio de Souza Aranha, 100

Bloco B - 5° andar 04726-170 São Paulo - SP BRASIL Tel. +55 11 3472 6955 Fax +55 11 3472 6980 E-mail: contato.br@poyry.com

**Data 19.10.2018**

**N° Referência**

Página 1

**LD Celulose S.A.**

#### **Fábrica de Celulose Solúvel em Indianópolis e Araguari – MG**

- Conteúdo 1 INTRODUÇÃO
	- 2 DESCRIÇÃO DO EMPREENDIMENTO
	- 3 ÁREA DE ESTUDO
	- 4 FERRAMENTA AQUATOOL
	- 5 CENÁRIOS
	- 6 SIMULAÇÕES DOS CENÁRIOS
	- 7 CONCLUSÕES
	- 8 REFERÊNCIAS

Anexos

Distribuição LD CELULOSE E PÖYRY

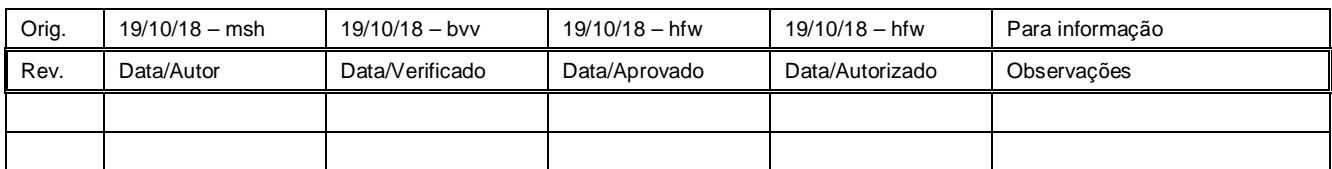

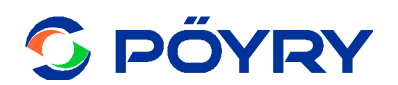

### **SUMÁRIO**

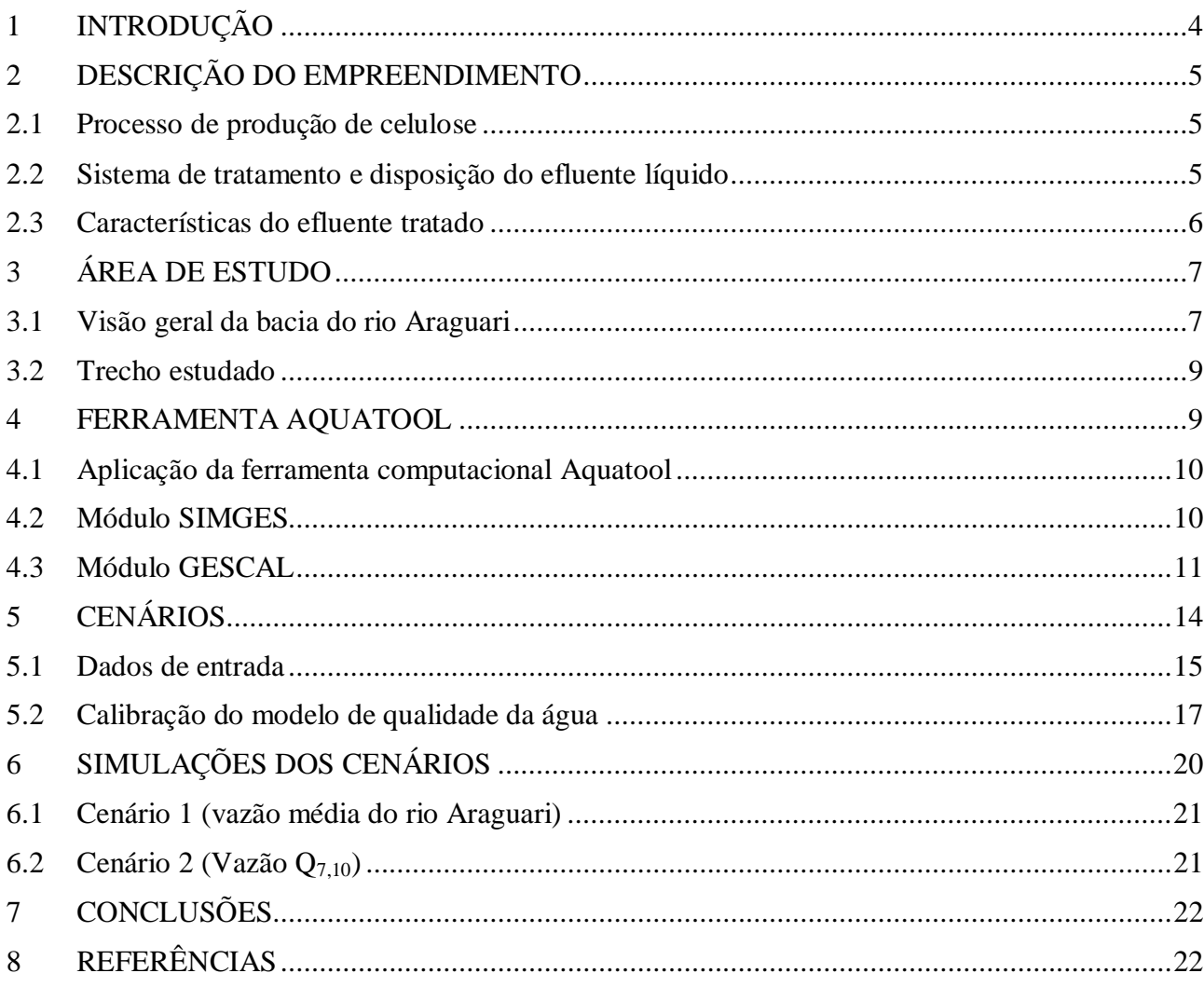

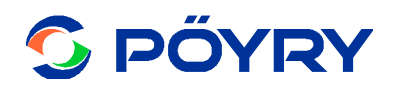

#### **LISTA DE FIGURAS**

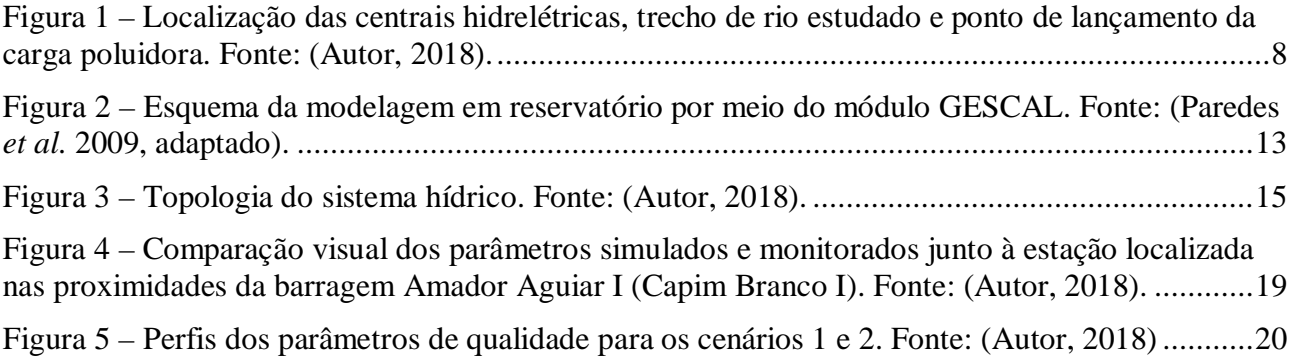

### **LISTA DE TABELAS**

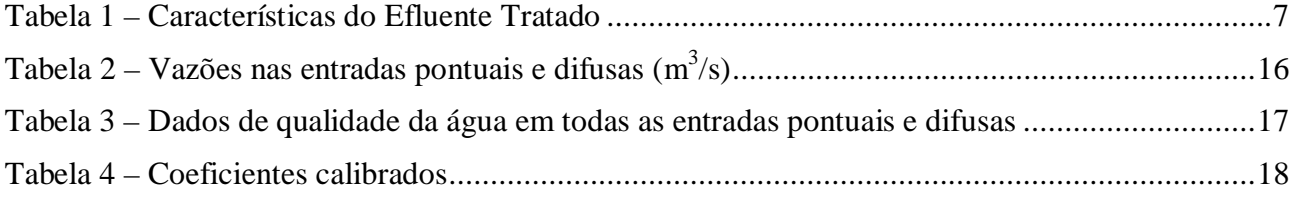

#### **1 INTRODUÇÃO**

Uma das questões mais relevantes para a sociedade contemporânea é a preservação dos recursos hídricos. No Brasil, a preocupação acerca desse assunto é evidenciada, entre outras, na lei federal nº 9.433/97 (que institui a Política Nacional de Recursos Hídricos), que disciplina o uso das águas no país. As Resoluções CONAMA nº 357/2005 e CONAMA nº 430/2011 dispõem sobre a classificação dos corpos de água e diretrizes ambientais para o seu enquadramento e estabelece as condições e padrões de lançamento de efluentes, respectivamente.

A Resolução CONAMA nº 430/2011, que dispõe sobre as condições e padrões de lançamento de efluentes, em seu artigo 7º, §1º, estabelece que "...*O órgão ambiental competente poderá exigir, nos processos de licenciamento ou de sua renovação, a apresentação de estudo de capacidade de suporte do corpo receptor"*. O artigo 7º, §2º diz que "...*O estudo de capacidade de suporte deve considerar, no mínimo, a diferença entre os padrões estabelecidos pela classe e as concentrações existentes no trecho desde a montante, estimando a concentração após a zona de mistura"*. Ainda na Resolução, a capacidade de suporte do corpo receptor quanto ao poluente lançado é definida no artigo 4º, Inciso I, da Resolução CONAMA nº 430/2011, e diz que "...*Valor máximo de determinado poluente que o corpo hídrico pode receber, sem comprometer a qualidade da água e seus usos determinados pela classe de enquadramento"*.

Nesse particular, modelos matemáticos de qualidade de água podem ser ferramentas úteis na avaliação da capacidade de suporte do corpo receptor (capacidade de autodepuração). Tais modelos são constituídos por um conjunto de equações que, resolvidas, fornecem a distribuição espacial e temporal de constituintes que são transportados em solução e em suspensão pelo corpo hídrico. Essas equações, via de regra, são resolvidas numericamente, gerando o que se chama de simulação numérica; e, o modelo uma vez calibrado permite traçar cenários futuros e passados em função das entradas que sejam prescritas. Assim, zonas de mistura, comportamento de plumas de poluentes, dispersão e capacidade de suporte do corpo receptor podem ser devidamente simuladas.

São inúmeras as ferramentas computacionais utilizadas na simulação de qualidade da água em rios e reservatórios, cuja escolha da ferramenta depende do nível de complexidade do sistema hídrico. O presente estudo utilizou a ferramenta para gestão integrada de recursos hídricos em escala de bacia hidrográfica AQUATOOL, desenvolvido pelo Instituto de Engenharia Hídrica e Meio Ambiente da Universidade Politécnica de Valência.

O objetivo deste estudo foi conhecer a capacidade de autodepuração no curso do rio Araguari, entre as centrais hidrelétricas de Miranda e Amador Aguiar I - também conhecida como Capim Branco I, num trecho de 46 km, em função do lançamento pontual de efluentes líquidos tratados na nova fábrica de celulose solúvel da LD Celulose.

O lançamento pontual ocorrerá na margem direita do rio Araguari, à aproximadamente 11 km a montante do barramento da Central Hidrelétrica Amador Aguiar I (Capim Branco I). Os parâmetros de qualidade da água avaliados foram oxigênio dissolvido, demanda bioquímica de oxigênio, fósforo total, nitrogênio orgânico, amônia e nitrato.

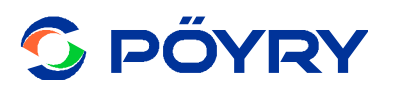

Foram prognosticados cenários de capacidade de autodepuração do rio Araguari em termos de vazão média e vazão Q7,10.

Os dados de entrada climatológicos, hidráulicos, de descarga hídrica e de qualidade de água necessários para as simulações foram obtidos junto à Agência Nacional das Águas (ANA), Instituto Mineiro de Gestão das Águas (IGAM) e Instituto Nacional de Meteorologia (INMET).

Este estudo faz parte do Estudo de Impacto Ambiental (EIA) da unidade industrial da LD Celulose para produção de celulose solúvel em Indianópolis – MG e Araguari – MG, visando à obtenção da Licença Prévia (LP) junto Superintendência de Projetos Prioritários – SUPPRI.

#### **2 DESCRIÇÃO DO EMPREENDIMENTO**

#### **2.1 Processo de produção de celulose**

A principal atividade da nova unidade industrial no Estado de Minas Gerais é a produção de celulose solúvel de 540.000 t/ano, utilizando como matéria-prima básica toras de eucalipto, além de diversos insumos químicos.

A produção de celulose começará com o preparo da madeira proveniente das florestas de eucalipto. As toras serão transformadas em pequenos pedaços de madeira, chamados cavacos, com dimensões regulares. Em seguida, vem a etapa do cozimento, na qual será feita a modificação da estrutura da madeira para a obtenção da polpa de celulose, a polpa marrom. Para isso, utilizar-se-á um processo químico, que acontece em reatores chamados digestores. A fase seguinte é o branqueamento, no qual a polpa será branqueada em um processo composto por diversos estágios que preservam, ao máximo, as características de resistência da celulose. A etapa seguinte é a secagem, quando serão realizadas a formação, a prensagem e a secagem da folha de celulose. Concluindo o processo, ocorre o enfardamento, no qual as folhas retiradas da secadora são cortadas, pesadas e embaladas em fardos.

A indústria de celulose *kraft* possui um sistema que permite a recuperação dos produtos químicos utilizados para obtenção da polpa. A recuperação inicia-se com a evaporação do licor negro, elevando o teor de sólidos secos. Após a evaporação, o licor é enviado para incineração na caldeira de recuperação. Na caldeira, a matéria orgânica presente no licor é incinerada, restando então um fundido, formado pelos compostos inorgânicos enviados para a caustificação, onde ocorre a clarificação do licor verde, e posterior obtenção do licor branco.

#### **2.2 Sistema de tratamento e disposição do efluente líquido**

O sistema de tratamento de efluentes gerados na LD Celulose consistirá basicamente na remoção de sólidos e remoção de carga orgânica.

As principais etapas do processo de tratamento de efluentes são: gradeamento; clarificador primário; lagoa de emergência; neutralização; resfriamento; lodos ativados – tanque de aeração; clarificador secundário; sistemas de desaguamento de lodo primário e lodo secundário; emissário.

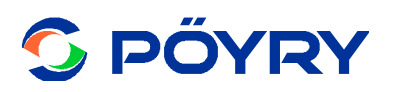

Os efluentes brutos serão dirigidos por gravidade para um sistema de gradeamento para remover os materiais grosseiros. Após a passagem pelo sistema de gradeamento e medição de vazão, o efluente pré-tratado será enviado para clarificadores primários para redução da quantidade de sólidos suspensos. Esses clarificadores serão dotados de raspador para remoção de sólidos sedimentados e de escuma acumulada na superfície do mesmo.

Além dos sistemas de prevenção e coleta de vazamentos e derramamentos previstos em cada departamento da fábrica, haverá uma lagoa de emergência na estação de tratamento de efluentes. A finalidade desta lagoa será receber todos os efluentes com características fora de especificação. Uma vez desviados para a lagoa de emergência, o conteúdo desta será dosado para a entrada do tanque de neutralização de forma que nenhum distúrbio seja criado no tratamento biológico.

O efluente clarificado nos clarificadores primários será enviado para um tanque de neutralização. A finalidade desta etapa será neutralizar o efluente combinado, através da adição de soda cáustica ou de ácido sulfúrico, visando manter um pH entre 6 e 8, tornando-o apropriado para o tratamento biológico.

Devido ao efluente neutralizado apresentar ainda uma temperatura considerada elevada para o tratamento biológico, o efluente deverá ser resfriado para que atinja uma temperatura que não prejudique o desempenho do tratamento biológico.

O sistema de tratamento biológico adotado na LD Celulose será do tipo aeróbico por lodos ativados. O processo biológico requer nitrogênio e fósforo como fontes de nutrientes, cujas quantidades necessárias estarão relacionadas com a quantidade de matéria orgânica biodegradável, presente no efluente não tratado.

Após a dosagem de nutrientes, os efluentes serão encaminhados para o tanque de aeração, onde serão submetidos à degradação da matéria orgânica presente na forma solúvel e coloidal por meio da atividade dos micro-organismos aeróbios. A injeção de ar para o sistema será realizada por difusores do tipo bolha fina, instalados no fundo do tanque de aeração.

No processo de lodos ativados haverá a formação da massa biológica (lodo) que deverá ser separada fisicamente da massa líquida (efluente clarificado), o que ocorrerá através de clarificadores secundários. O efluente tratado e clarificado será lançado no rio por meio de emissário.

O emissário destina-se ao lançamento dos efluentes tratados no rio Araguari de forma controlada e segura, por intermédio do lançamento subaquático em condições que impeçam a formação de espumas e promovam a dispersão da forma mais eficiente no corpo receptor.

#### **2.3 Características do efluente tratado**

Para realização do estudo da capacidade de autodepuração no baixo curso do rio Araguari, foi considerada a condição média mais desfavorável (crítica) no ano. As principais características do efluente tratado na indústria de celulose são apresentadas na Tabela a seguir.

| <b>Parâmetros</b>        | <b>Unidade</b> | <b>Valores</b> |
|--------------------------|----------------|----------------|
|                          | $m^3/h$        | 2.200          |
| Vazão                    | $m^3/s$        | 0,61           |
| pH                       |                | 6 a 8          |
| Temperatura              | $\rm ^{o}C$    | < 40           |
|                          | kg/dia         | 2.100          |
| <b>DBO</b>               | mg/L           | 40             |
|                          | kg/dia         | 16.700         |
| <b>DQO</b>               | mg/L           | 315            |
|                          | kg/dia         | 3.200          |
| Sólidos Suspensos Totais | mg/L           | 60             |
|                          | kg/dia         | 52.800         |
| Cor                      | mg/L           | 1.000          |
|                          | kg/dia         | 800            |
| Nitrogênio total         | mg/L           | 15             |
|                          | kg/dia         | 80             |
| Fósforo total            | mg/L           | 1,5            |

**Tabela 1 – Características do Efluente Tratado** 

Fonte: Pöyry Tecnologia (2018).

#### **3 ÁREA DE ESTUDO**

#### **3.1 Visão geral da bacia do rio Araguari**

A bacia hidrográfica do rio Araguari possui uma área de 22 mil km<sup>2</sup>, com aproximadamente 1,2 milhões de habitantes distribuídos em 18 municípios. Está localizada na região oeste do Estado de Minas Gerais, entre as coordenadas 18°20' e 20°10' de latitude Sul e 46°00' e 48°50' de longitude Oeste. A nascente encontra-se no Parque Nacional da Serra da Canastra, no município de São Roque de Minas, percorrendo 475 km até a sua foz no rio Paranaíba (afluente do Rio Grande, que integra a Bacia Transnacional do Rio Paraná) (SALLA et al., 2014). As cotas altimétricas na bacia variam entre 465 e 1350 m, as precipitações são superiores a 1.600 mm/ano e o clima é quente, com estação seca entre os meses de maio e setembro e estação úmida entre os meses de outubro e abril (ROSA et al., 2004; FERREIRA et al., 2005). As médias anuais de temperatura são inferiores a 21<sup>o</sup>C, no entanto, nos meses mais frios (junho/julho) mantem entre  $17^{\circ}$ C e  $18^{\circ}$ C.

A bacia possui quatro centrais hidrelétricas em cascata no rio Araguari, conforme ilustra a **Figura 1**. O primeiro reservatório, situado no alto rio Araguari, é de regularização com capacidade de armazenamento de  $12,8x10^6$  m<sup>3</sup> (Central hidrelétrica de Nova Ponte) e os outros três reservatórios, situados no baixo rio Araguari, são de fio de água (na sequência, centrais hidrelétricas Miranda, Amador Aguiar I e II – também conhecidas como Capim Branco I e II).

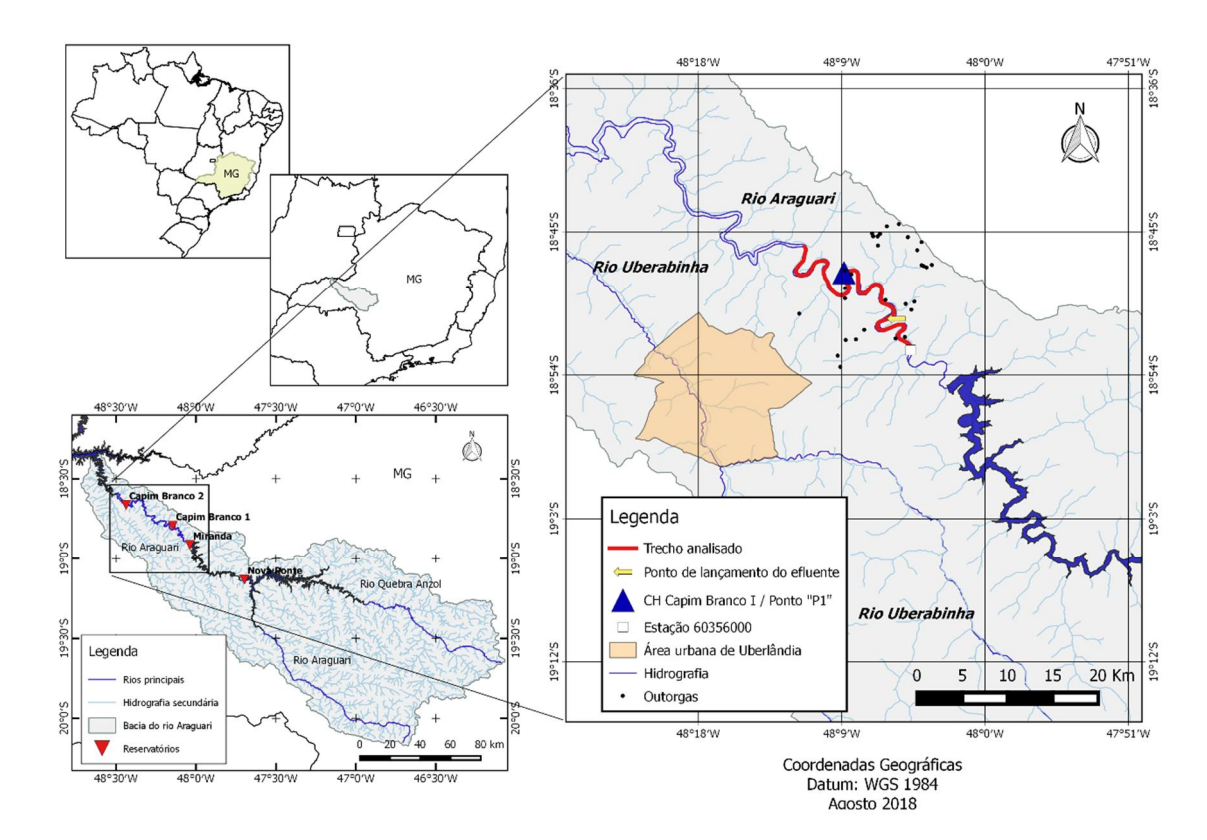

**Figura 1 – Localização das centrais hidrelétricas, trecho de rio estudado e ponto de lançamento da carga poluidora. Fonte: (Autor, 2018).** 

As principais atividades econômicas na bacia são a agropecuária, aquicultura, cultivo de café, cultivos de ciclo anual, cultivo de hortícolas, mineração de subsolo, mineração de camada superficial seca, mineração de camadas em leito de mananciais, geração de energia, indústria de transformação, agroindústrias e turismo. Assim, as principais outorgas superficiais podem ser agrupadas em demandas consuntivas para irrigação e consumo industrial, além do uso com dessedentação animal e abastecimento público. Demandas não consuntivas principais são aquelas relacionadas a lazer e paisagismo, somadas as vazões utilizadas para geração de energia (significativas junto aos reservatórios citados anteriormente, com um valor médio de  $376,41 \text{ m}^3/\text{s} \pm 41,03 \text{ m}^3/\text{s}$ ). A **Figura 1** apresenta a localização das outorgas deferidas no trecho estudado. O ponto de captação mais próximo ao local de lançamento do efluente tratado se encontra a cerca de 2,5 km a jusante, referente a uma outorga superficial no rio Araguari para dessedentação animal nas coordenadas latitude 18º49'16", longitude: 48º6'15" (JHUNIOR, 2017).

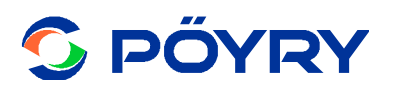

#### **3.2 Trecho estudado**

O estudo englobou um trecho de aproximadamente 46 km, incluindo aproximadamente 30 km desde a estação de monitoramento fluviométrico da ANA – código 60356000 – localizada a jusante do reservatório de Miranda (coordenadas 18°52'25" S e 48°04'35" W) até o barramento da Central Hidrelétrica Amador Aguiar I - Capim Branco I (coordenadas  $19^{\circ}32'56''$  S e  $44^{\circ}07'00''$  W) e 16 km a jusante do barramento da Central Hidrelétrica Amador Aguiar I (ver **Figura 1**).

A central hidrelétrica Amador Aguiar I (Capim Branco I) está localizada no baixo curso do rio Araguari, entre os reservatórios de Miranda e o remanso do reservatório de Amador Aguiar II (Capim Branco II). De acordo com De Paulo (2007), a área de drenagem do rio Araguari até o barramento de Amador Aguiar I é de 8.300 km<sup>2</sup>, o que equivale a aproximadamente 83% da área de drenagem em toda a bacia.

Ainda de acordo com a **Figura 1**, o lançamento pontual do efluente tratado do empreendimento industrial está situado à aproximadamente 11 km a jusante da estação de monitoramento fluviométrico da ANA.

#### **4 FERRAMENTA AQUATOOL**

O Instituto de Ingeniería del Agua y Medio Ambiente da Universidad Politécnica de Valencia (IIAMA/UPV), Espanha, desenvolveu a ferramenta computacional AQUATOOL, que atua como Sistema de Suporte a Decisão em escala de bacia hidrográfica, muito utilizada na modelagem de quantidade da água (módulo SIMGES) e qualidade de água (módulo GESCAL) em córregos, rios e reservatórios de acumulação.

De acordo com Andreu *et al.* (1992), dentro do AQUATOOL, o módulo de gerenciamento do quantitativo de água SIMGES é utilizado na simulação da vazão em rios, córregos e reservatórios, a partir da definição espacial e quantitativa das descargas (retiradas pontuais para irrigações, indústrias, mineradoras, consumo humano, entre outros), das recargas (afluentes pontuais e difusos superficiais e subterrâneos) e dos requisitos ambientais definidos por legislações dos Comitês de Bacias Hidrográficas.

Com o propósito de simular a qualidade da água vinculada ao gerenciamento quantitativo em cursos de água lênticos e lóticos, Paredes *et al.* (2007) desenvolveram o modelo de qualidade da água GESCAL, que permite simular a qualidade da água em todos os corpos de água dentro de uma bacia hidrográfica em diferentes condições quantitativas.

Os módulos SIMGES e GESCAL são interligados, compartilhando em interface gráfica os dados de qualidade e quantidade georreferenciados (PAREDES *et al.*, 2010). Com isso, considerando hipoteticamente uma bacia hidrográfica com usos múltiplos e de forma transiente, a qualidade de água pode ser simulada para qualquer cenário de descarga, recarga e vazão ecológica simuladas.

A ferramenta AQUATOOL substitui a interface SIMWIN (Andreu *et al.* 1996), a qual era utilizada apenas para a edição da simulação de quantidade de água em bacia hidrográfica por meio do SIMGES. Em comparação, AQUATOOL possui as seguintes vantagens: utiliza um arquivo com formato de base de dados para armazenar o conteúdo da simulação; para uma quantidade *n* de cenários a serem simulados não se

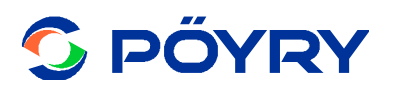

necessita possuir *n* arquivos de dados, onde a base de dados diferencia os dados de cada elemento por um código de elemento único e um código de cenário; interfaces de edições de dados para SIMGES e GESCAL totalmente diferenciados; possui uma ferramenta que gera as relações entre elementos do GIS (*Geographic Information System*) de uma bacia hidrográfica e elementos do modelo de simulação.

De uma forma geral, AQUATOOL é uma interface para a edição, simulação, revisão e análise de modelo de simulação de gestão de bacias hidrográficas, incluindo o módulo de simulação da qualidade da água em ambientes lênticos e lóticos, que integram os seguintes programas: aquatooldma.exe: manejo geral do programa e para a edição de dados; simges.exe: simulação da gestão de bacias hidrográficas em conjunto com os outros programas; gescal.exe: simulação da qualidade da água em escala de bacias hidrográficas; grafdma.exe: manipulação dos resultados gráficos das simulações realizadas pelo SIMGES e GESCAL e resultados gerados pelas entradas e saídas de água vinculadas ao GIS; ges2dma.exe: atualiza projetos desenvolvidos em SIMWIN para AQUATOOL.

#### **4.1 Aplicação da ferramenta computacional Aquatool**

O IIAMA/UPV possui parceria com órgãos governamentais, órgãos ambientais públicos e privados, empresas de consultoria e universidades em todo o mundo para a utilização da ferramenta AQUATOOL. Atua diretamente nos planos hidrológicos em toda a Espanha, especialmente nas bacias hidrográficas do Norte, Douro, Ebro, Cataluña, Tajo, Júcar, Guadiana, Segura, Sur e Guadalquivir. Possui parcerias com órgãos ambientais e universidades de alguns países da América Central e Latina, tais como México (Lenma Chapala), Equador (bacia hidrográfica do rio Pauter), Colômbia (Apartado e Carepa, ambas na região de Medellín), Brasil (bacias hidrográficas do rio Araguari e rio Atibaia – sistema Cantareira), Peru (Universidad La Molina), Chile (bacia hidrográfica do rio Copiapó) e Argentina (bacia hidrográfica do rio San Juan). Também atua em bacias hidrográficas de outros países da Europa (Itália e Chipre) e África (Argélia e Marrocos).

Seguem algumas publicações em periódicos científicos qualificados, a fim de mostrar a potencialidade da ferramenta AQUATOOL: Andreu et al. (1996); Arnold e Orlob (1989); Avezedo et al. (2000); Haro et al. (2014); Jhunior (2017); Monblanch (2015); Monzonis et al. (2016a); Monzonis et al. (2016b); Paredes e Lund (2006); Paredes et al. (2010a); Paredes et al. (2010b); Salla et al. (2014a); Salla et al. (2014b); Soliz (2010); Sulis e Sechi (2013).

#### **4.2 Módulo SIMGES**

O módulo SIMGES é um modelo de gerenciamento ou gestão de bacia hidrográfica que contém elementos superficiais e subterrâneos para gerir os usos múltiplos, cujas definições dos elementos a considerar é tarefa do usuário, onde o modelo pode ser adaptado a qualquer tipo de esquema. Os elementos superficiais e subterrâneos considerados são: reservatórios superficiais; canais e trechos de rio; entradas intermediárias em trecho de rio; captações, tais como irrigação, demanda urbana e industrial; recargas ou retornos: refere-se ao retorno ao curso de água de uma prévia captação; demandas sem consumo: consideram-se as usinas hidroelétricas; recarga artificial: refere-se à recarga de aquíferos em período chuvoso, definida por suas

características físicas; extrações extras: coleta água de um aquífero por bombeamento para uma demanda qualquer; aquíferos: definidos pelos parâmetros físicos e operacionais.

De uma forma geral, o módulo SIMGES pode ser utilizado para:

- simular quantitativamente qualquer bacia hidrográfica para infraestruturas hipotéticas, demandas solicitadas e regras de gestão definidas por Comitê de Bacia Hidrográfica local;
- definir as regras de gestão de bacia mais adequadas para garantir a vazão ecológica mínima, a qualidade de água mínima em respeito à classificação do curso de água (no Brasil, a Resolução CONAMA 357:2005);
- definir as vantagens e desvantagens das variações da vazão frente a um ou mais usos prioritários;
- simular a capacidade de bombeamento para dada demanda frente aos requisitos mínimos de reservação.

As principais características do módulo para as estimativas de variações de vazão em uma região qualquer são:

- as vazões superficiais de entrada (tributários, lançamentos pontuais de efluente, etc.) e saída (consumo humano, dessedentação de animais, irrigação, etc.) são calculadas simplesmente pelo balanço de massa;
- com relação aos aquíferos, a vazão pode ser simulada por modelos simples ou multicelulares e também por modelos lineares distribuídos;
- o módulo considera também as perdas por evaporação e infiltração em reservatórios de acumulação e leitos de rio, além das interações existentes entre águas superficiais e subterrâneas;
- a gestão da bacia hidrográfica com relação aos usos múltiplos é realizada objetivando manter níveis líquidos fixos nos reservatórios, definidos pelo usuário, a fim de garantir uma demanda solicitada;
- o módulo também permite que o usuário defina as vazões ecológicas mínimas e usos prioritários;
- as simulações são executadas por meio de um algoritmo de otimização de rede de fluxo, que controla a vazão superficial dentro da bacia hidrográfica objetivando, ao mesmo tempo, minimizar os déficits e maximizar os níveis líquidos nos reservatórios para demandas como irrigação, consumo humano, produção hidroelétrica, etc.

#### **4.3 Módulo GESCAL**

O módulo GESCAL é um modelo para simulação de qualidade da água em escala de bacia hidrográfica, proposto inicialmente para o Sistema de Suporte a Decisão AQUATOOL (Andreu *et al.* 1996) e na nova versão AQUATOOLDMA (Solera *et al.* 2007) para o planejamento e gestão de recursos hídricos. A versão 1.1 do modelo GESCAL foi elaborada por Paredes *et al.* (2009). A vantagem desta ferramenta é que permite simular a qualidade da água em rios e reservatórios ao longo do tempo e

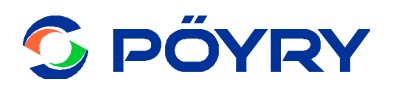

espaço frente às diferentes alternativas de gestão, depuração, contaminação e usos múltiplos da água dentro da bacia hidrográfica. Em outras palavras, permite o desenvolvimento de modelos de qualidade da água sobre modelos de simulação de sistemas de recursos hídricos previamente desenvolvidos com o módulo SIMGES. Apesar da complexidade do modelo em escala de bacia, com a possibilidade de modelar reservatórios e cursos de água em uma mesma aplicação e de uma forma integrada, permite-se também o estudo em escala local, seja para um trecho de curso de água natural ou reservatório individual.

Existe a possibilidade de simulação dos seguintes constituintes: temperatura, oxigênio dissolvido, matéria orgânica carbonácea, nitrogênio e frações (orgânico, amônia, nitrato) juntamente com a interferência no oxigênio dissolvido, eutrofização (nitrogênio e frações, fitoplâncton – clorofila a, fósforo orgânico e inorgânico) juntamente com a interferência no oxigênio dissolvido, além de contaminantes arbitrários. Tais constituintes a serem modelados em qualquer escala dentro da bacia hidrográfica, seja em trecho de rio ou em reservatório, e carrega algumas características fundamentais. A sequência traz a descrição da ferramenta para modelagem em reservatório (ambiente lêntico).

O modelo de qualidade da água em reservatório por meio do módulo GESCAL possui as seguintes características:

- dependendo do mês em que a modelagem é realizada, existe a possibilidade de modelagem em duas regiões verticais, o epilímnio e o hipolímnio (ver Figura 2) ou como um único elemento de mistura completa. O epilímnio e o hipolímnio se referem a estratificação térmica comum em lagos e lagoas (ambientes lênticos), sendo caracterizados pela formação de camadas horizontais de água com diferentes densidades, estáveis, ordenadas de forma que as menos densas (epilímnio) flutuem sobre as mais densas (hipolímnio), com um grau mínimo de mistura entre elas. Esta estratificação torna o comportamento dos parâmetros de qualidade diferente em cada uma das camadas;
- de uma forma variável mensalmente, estabelece- a cota da termoclina e quantidade de entradas e saídas entre as camadas. Todavia, de uma forma automática, o módulo GESCAL estima se o volume líquido é ou não é suficiente para que a estratificação térmica seja produzida;
- a difusão entre as camadas é considerada quando ocorre a estratificação térmica (depende da época do ano);
- para a estimativa da demanda de oxigênio dissolvido são considerados os ressurgimentos de lodo de fundo (matéria orgânica e nutrientes);
- em função da variação do volume líquido dos reservatórios ao longo do tempo, o módulo GESCAL realiza uma estimativa da qualidade da água de forma dinâmica. A Figura 2 ilustra o esquema da modelagem em reservatório por meio do módulo GESCAL.

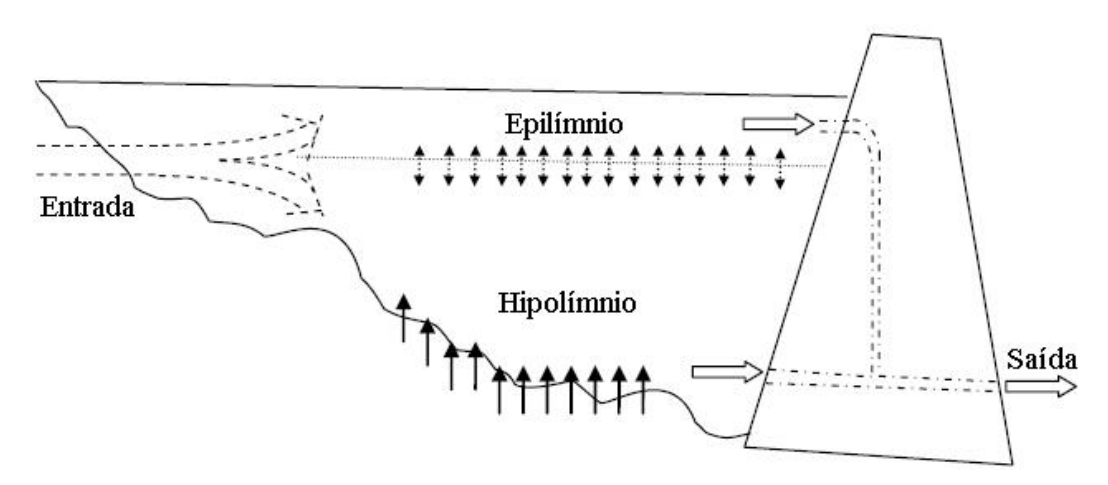

**Figura 2 – Esquema da modelagem em reservatório por meio do módulo GESCAL. Fonte: (Paredes** *et al.* **2009, adaptado).** 

Para o caso da ocorrência de estratificação térmica, a estimativa da concentração de qualquer parâmetro estudado passa pela resolução de um sistema de equações diferenciais, equações (1) e (2).

$$
V_1 \cdot \frac{dC_1}{dt} + C \cdot \frac{dV_1}{dt} + \frac{C_1}{2} \cdot \frac{dV}{dt} = Q \cdot \text{Re. } Ce - Q \cdot \text{Im. } C \cdot \text{Im. } F_{12}(C2 - C \cdot \text{Im. } F) + \sum W_i \cdot \text{Im. } eq. (1)
$$

$$
V_2 \cdot \frac{dC_2}{dt} + C2 \cdot \frac{dV_2}{dt} - \frac{C_1}{2} \cdot \frac{dV}{dt} = Q2e. Ce - Q2s. C2 + E_{12}'(C1 - C2) + Sed + \sum W_i^2
$$
eq.(2)

Nas quais: o sub-índice 1 refere-se à camada superior de epilímnio; o sub-índice 2 refere-se à camada inferior de hipolímnio;  $V_1$  e  $V_2$  são os volumes das camadas (m<sup>3</sup>); *V* é o volume ganho (se positivo) e perdido (se negativo) do epilímnio sobre o hipolímnio devido às alterações da temperatura ambiente ao longo do mês  $(m^3)$ ;  $t \notin \mathcal{O}$ tempo (T); *C<sup>1</sup>* e *C2* são as concentrações da camada superior e inferior (mg/L), respectivamente; *C1/2* é a concentração do parâmetro no hipolímnio se o incremento de volume for negativo e a concentração do parâmetro no epilímnio se o incremento for positivo (mg/L); *Ce* é a concentração do parâmetro na entrada do reservatório (mg/L);  $Q_{1e}$  e  $Q_{2e}$  são as vazões de entrada na camada superior e inferior (m<sup>3</sup>/T), respectivamente; *Q1s* e *Q2s* são as vazões de saída na camada superior e inferior (m<sup>3</sup> /T), respectivamente; *Sed* é o ressurgimento do parâmetro estudado da carga de fundo (M/T); *E'12* é o coeficiente de dispersão entre as camadas da estratificação térmica (m<sup>2</sup>/T); *W<sub>i1</sub> e W<sub>i2</sub>* representam o conjunto de processos de degradação ou entrada do parâmetro estudado na massa líquida.

Agora, para a inexistência de estratificação térmica ou volume completamente misturado, a estimativa da concentração de qualquer parâmetro estudado passa pela resolução de uma única equação diferencial (equação 3). Neste caso, modela-se a região do epilímnio, considerando nulas a vazão e concentração dos parâmetros para o hipolímnio. Na qual: o sub-índice 1 refere-se à camada única do reservatório.

$$
V1. \frac{dC_1}{dt} + C1. \frac{dV_1}{dt} = Q1e.Ce - Q1s.C1 + \sum Wi
$$
eq.(3)

O processo hidráulico em reservatório respeita diversos critérios para definir se a modelagem é realizada em reservatório totalmente misturado ou em duas camadas, a saber:

- para cada mês, quando a cota do termoclina é nula, o reservatório será modelado como um único elemento totalmente misturado;
- agora, se a cota do termoclina for diferente de zero, inicialmente verifica-se se o reservatório possui volume suficiente para a produção da estratificação térmica. Quando o volume é insuficiente, a estratificação térmica rompe-se devido às turbulências causadas pelo vento, pelas entradas e saídas. Para levar em consideração este fator, o módulo GESCAL possui no arquivo de constantes um parâmetro chamado coeficiente de termoclina. Em cada simulação mensal, este coeficiente é multiplicado pela profundidade do reservatório. Desconsidera-se a existência da estratificação térmica quando a cota do termoclina é inferior a este valor, sendo o reservatório modelado como completamente misturado;
- se o coeficiente de termoclina multiplicado pela profundidade do reservatório for superior à cota do termoclina, existe volume suficiente para a estratificação térmica, sendo, a partir daí, estimados os volumes iniciais e finais das camadas de epilímnio e hipolímnio;
- verifica-se então se os volumes finais são diferentes de zero. Caso seja igual a zero, o reservatório será modelado como completamente misturado.

As resumidas descrições realizadas aqui mostram o elevado potencial do módulo GESCAL no diagnóstico e prognóstico da qualidade de água em ambiente lêntico.

#### **5 CENÁRIOS**

Foram analisados dois cenários: o primeiro cenário referente ao regime em regime normal do rio Araguari e um segundo cenário considerando uma situação crítica  $Q_{7,10}$ (vazão mínima em 7 dias consecutivos com tempo de recorrência de 10 anos).

A topologia do sistema hídrico foi mantida fixa para os dois cenários, conforme ilustra a **Figura 3**. Para que fosse possível mostrar o perfil longitudinal dos parâmetros de qualidade da água ao longo do trecho de 46 km no rio Araguari, foi utilizado um artifício prático na ferramenta Aquatool. Ao invés de modelar um único reservatório em mistura completa, foi utilizada hidráulica de células em série para cada intervalo de 2500 m (um reservatório reduzido fictício a cada 2500 m). Para isso, foram considerando onze reservatórios reduzidos entre os barramentos de Miranda e Capim Branco I e sete reservatórios a jusante do barramento de Capim Branco I (ver **Figura 3**).

As interligações entre os reservatórios reduzidos foram realizadas por um trecho de rio fictício, cujos processos de autodepuração foram considerados nulos nas passagens por estes trechos. As entradas pontuais (provenientes de 8 sub-bacias e do efluente tratado gerado pela indústria de celulose) e difusas e as saídas pontuais (demandas consuntivas de irrigação, dessedentação e abastecimento público da cidade de

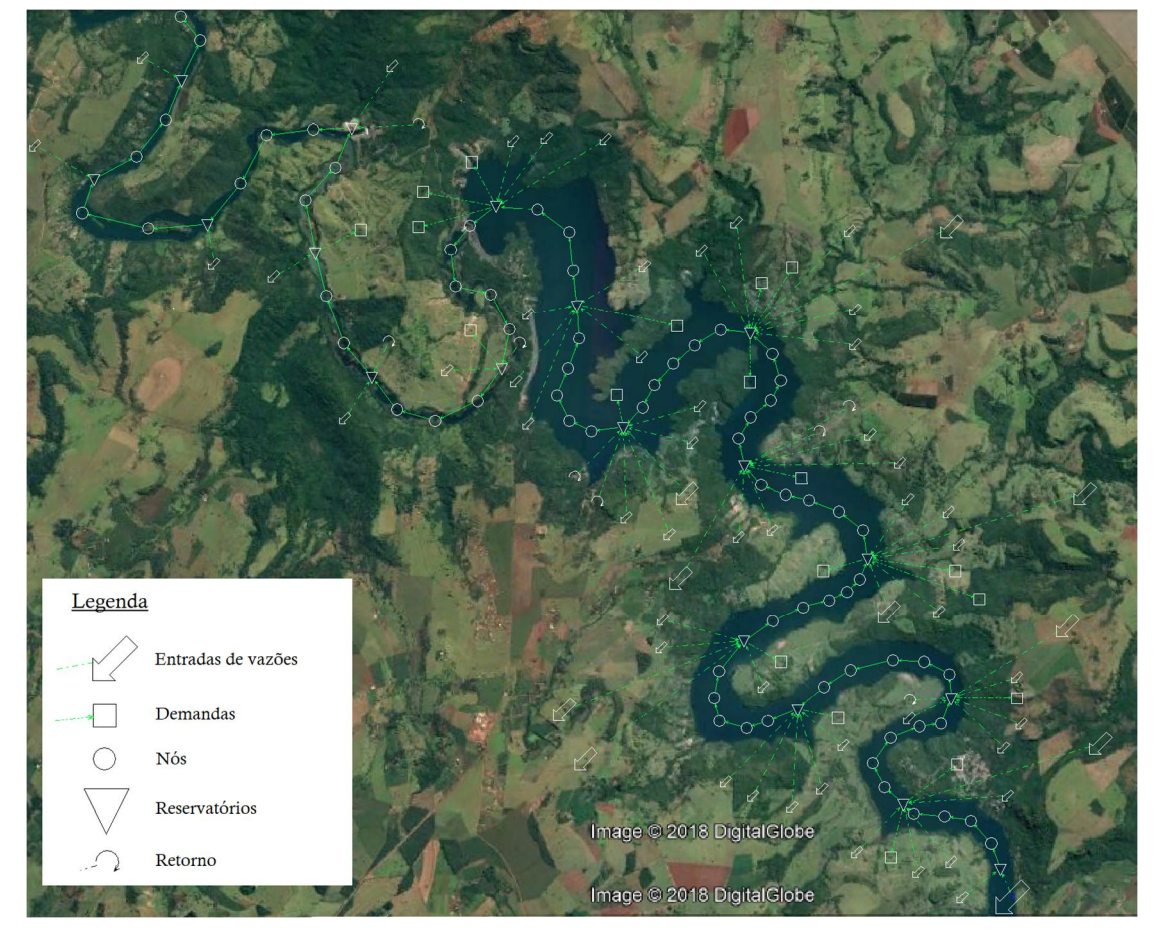

Uberlândia, além da demanda não-consuntiva para geração de energia elétrica) foram alocadas em seus respectivos reservatórios reduzidos (ver **Figura 3**).

**Figura 3 – Topologia do sistema hídrico. Fonte: (Autor, 2018).** 

#### **5.1 Dados de entrada**

#### **5.1.1 Vazão**

Após a definição da topologia do sistema hídrico na ferramenta AQUATOOL, foi necessário alimentar as entradas pontuais e difusas e as demandas, em m<sup>3</sup>/s, para realizar o balanço hídrico por meio de um algoritmo de rede de fluxo (no módulo SIMGES). Em função da série histórica extensa e com o mínimo de falhas, foi considerado o período de outubro de 1997 até setembro de 2014 (17 anos) para a calibração do modelo e para a análise dos cenários. A **Tabela 2** traz as vazões nas entradas pontuais e difusas e as demandas.

| <b>Entrada</b><br>pontual<br>Estação<br><b>ANA</b> | $Q_{7,10}$ (rio<br>Araguari) | <b>Demanda</b><br>geração<br>energia<br>elétrica | <b>Entradas</b><br>pontuais<br>das sub-<br><b>bacias</b> | <b>Vazões</b><br>difusas | <b>Demanda</b><br>agrícola | <b>Demanda</b><br>abastecime<br>nto público | Entrada<br>pontual<br>Indústria |
|----------------------------------------------------|------------------------------|--------------------------------------------------|----------------------------------------------------------|--------------------------|----------------------------|---------------------------------------------|---------------------------------|
| $*293,35-$                                         | $*39,32$                     | $*286,56$                                        | $*0,11$                                                  | $*0,002$                 | $*0,013$                   |                                             |                                 |
| 1174,11                                            |                              |                                                  |                                                          |                          |                            | 2,00<br>0,61                                |                                 |
|                                                    | 40,91                        | 420,38                                           | 4,12                                                     | 0.47                     | 0,07                       |                                             |                                 |
| $**430,10$                                         | **39,98                      | $**376,41$                                       | $**0.71$                                                 | $**0,05$                 | **0,035 $\pm$              |                                             |                                 |
| $\pm$                                              | 土                            | 士                                                | 士                                                        | 土                        |                            |                                             |                                 |
| 113,12                                             | 0.73                         | 41,03                                            | 0,70                                                     | 0,06                     | 0,024                      |                                             |                                 |
| $*$ Mínimo – máximo                                |                              |                                                  |                                                          |                          |                            |                                             |                                 |
| **Média ± desvio padrão                            |                              |                                                  |                                                          |                          |                            |                                             |                                 |

**Tabela 2 – Vazões nas entradas pontuais e difusas (m<sup>3</sup> /s)** 

**Fonte: PÖYRY (2018), ANA (2018) e Jhunior (2017)** 

Informações referentes aos reservatórios (CBI e CBII) são fundamentais para o balanço hídrico, tais como: dados batimétricos (relação entre cota, área e volume), volume mínimo e máximo permitido e evapotranspiração. Tais informações foram obtidas junto ao consórcio Amador Aguiar, INMET e Jhunior (2017).

Os dados referentes às demandas superficiais outorgadas para consumo humano, irrigação, indústria e dessedentação de animais foram obtidos junto à Agência de Bacia Hidrográfica do Rio Araguari, Secretaria de Estado de Meio Ambiente e Desenvolvimento Sustentável (SEMAD) e Jhunior (2017).

#### **5.1.2 Qualidade da água**

A modelagem qualitativa no módulo GESCAL foi posterior à modelagem quantitativa, mantendo o período de outubro de 1997 até setembro de 2014 para a calibração do modelo e para os cenários. Os dados de entrada de qualidade da água estão ilustrados na **Tabela 3**. A carga poluidora lançada pelo efluente oriundo do empreendimento industrial foi mantida fixa ao longo dos 17 anos de análise. Parâmetros de qualidade da água para curso de água classe 2 (de acordo com a Resolução CONAMA 357/2005) foram considerados na estimativa da qualidade nas entradas pontuais das sub-bacias e entradas difusas.

| <b>Parâmetro</b><br>(mg/L)                  | <b>Entrada</b><br>pontual<br>Estação<br><b>ANA</b> | <b>Entrada</b><br>pontual<br><b>Indústria</b> | <b>Entradas</b><br>pontuais das<br>sub-bacias | <b>Entradas</b><br>difusas    |
|---------------------------------------------|----------------------------------------------------|-----------------------------------------------|-----------------------------------------------|-------------------------------|
| OD                                          | $*4,6-9,6$<br>** $6.7 \pm 0.9$                     | 0                                             | 6,0                                           | 5,0                           |
| <b>DBO</b>                                  | $*0,2 - 7,7$<br>$**1,8 \pm 0,8$                    | 40,00                                         | 3,0                                           | 5,0                           |
| Nitrogênio<br>orgânico                      | $*0,0-0,4$<br>**0,09 ±<br>0.06                     | 6,00                                          | $*1,4-2,6$<br>**1,7 $\pm$ 0,5                 | $*1,4-2,6$<br>$**1,7 \pm 0.5$ |
| Amônia                                      | $*0,0-0,5$<br>$*$ $0,1 \pm 0.06$                   | 8,57                                          | $*2,0-3,7$<br>**2,4 ± 0,7                     | $*2,0-3,7$<br>**2,4 ± 0,7     |
| <b>Nitrato</b>                              | $*0,0-0,7$<br>$*$ $0,2 \pm 0,1$                    | 0,43                                          | 10,0                                          | 10,0                          |
| Fósforo total                               | $*0,0-0,2$<br>** $0.03 \pm 0.05$                   | 1,50                                          | 0,025                                         | 0,05                          |
| *Mínimo - máximo<br>**Média ± desvio padrão |                                                    |                                               |                                               |                               |

**Tabela 3 – Dados de qualidade da água em todas as entradas pontuais e difusas** 

**Fonte: PÖYRY (2018), ANA (2018) e CONAMA 357/2005** 

#### **5.1.3 Dados climatológicos**

Os dados climatológicos utilizados na modelagem foram obtidos junto ao INMET, especificamente na estação meteorológica A507, localizada na região central de Uberlândia, sendo eles: pressão atmosférica, temperatura e umidade relativa do ar, precipitação, radiação solar, direção e velocidade do vento. Os parâmetros monitorados são disponibilizados minuto a minuto, sendo convertidos a valores mensais para serem inseridos como dado de entrada na ferramenta.

#### **5.2 Calibração do modelo de qualidade da água**

No processo de calibração procurou-se o melhor ajuste entre os perfis simulados no período de outubro de 1997 até setembro de 2014 e os dados monitorados em uma estação localizada nas proximidades da barragem Amador Aguiar I (coordenadas 18q47'12" S e 48q08'42" W) (ver a localização na **Figura 1**, identificada pelo "Ponto P1").

A calibração do modelo foi realizada a partir do ajuste, por tentativa e erro, dos principais coeficientes bioquímicos e de sedimentação envolvidos na simulação dos parâmetros oxigênio dissolvido, demanda bioquímica de oxigênio, série de nitrogênio e fósforo total.

Os coeficientes calibrados estão ilustrados na **Tabela 4**.

| Coeficiente de difusão turbulenta  | $10 \text{ m}^2$ /s       |
|------------------------------------|---------------------------|
| Coeficiente de reação bioquímica   |                           |
| Reaeração                          | $0.05 \text{ dia}^{-1}$   |
| Degradação de matéria orgânica     | $0,01$ dia <sup>-1</sup>  |
| Degradação de nitrogênio orgânico  | $0,01$ dia <sup>-1</sup>  |
| Nitrificação de amônia             | $0,01$ dia <sup>-1</sup>  |
| Desnitrificação do nitrato         | $0,001$ dia <sup>-1</sup> |
| Degradação do fósforo orgânico     | $0,01$ dia <sup>-1</sup>  |
| Velocidade de sedimentação (m/dia) |                           |
| Matéria orgânica                   | $0,01$ m/dia              |
| Nitrogênio orgânico                | $0,001$ m/dia             |
| Fósforo orgânico                   | $0,001$ m/dia             |
|                                    |                           |

**Tabela 4 – Coeficientes calibrados** 

**Fonte: Autor (2018)** 

I

A temperatura da água interfere nas reações bioquímicas e na sedimentação. O perfil de temperatura anual da água em cada reservatório reduzido é solicitado pelo módulo GESCAL. As temperaturas médias mensais da água consideradas neste estudo foram obtidas junto à ANA (valor médio igual a  $24,3^{\circ}C \pm 1,5^{\circ}C$ ).

A **Figura 4** traz uma comparação visual dos parâmetros simulados e monitorados junto à estação localizada nas proximidades da barragem Amador Aguiar I, para o período entre outubro de 1997 e setembro de 2014.

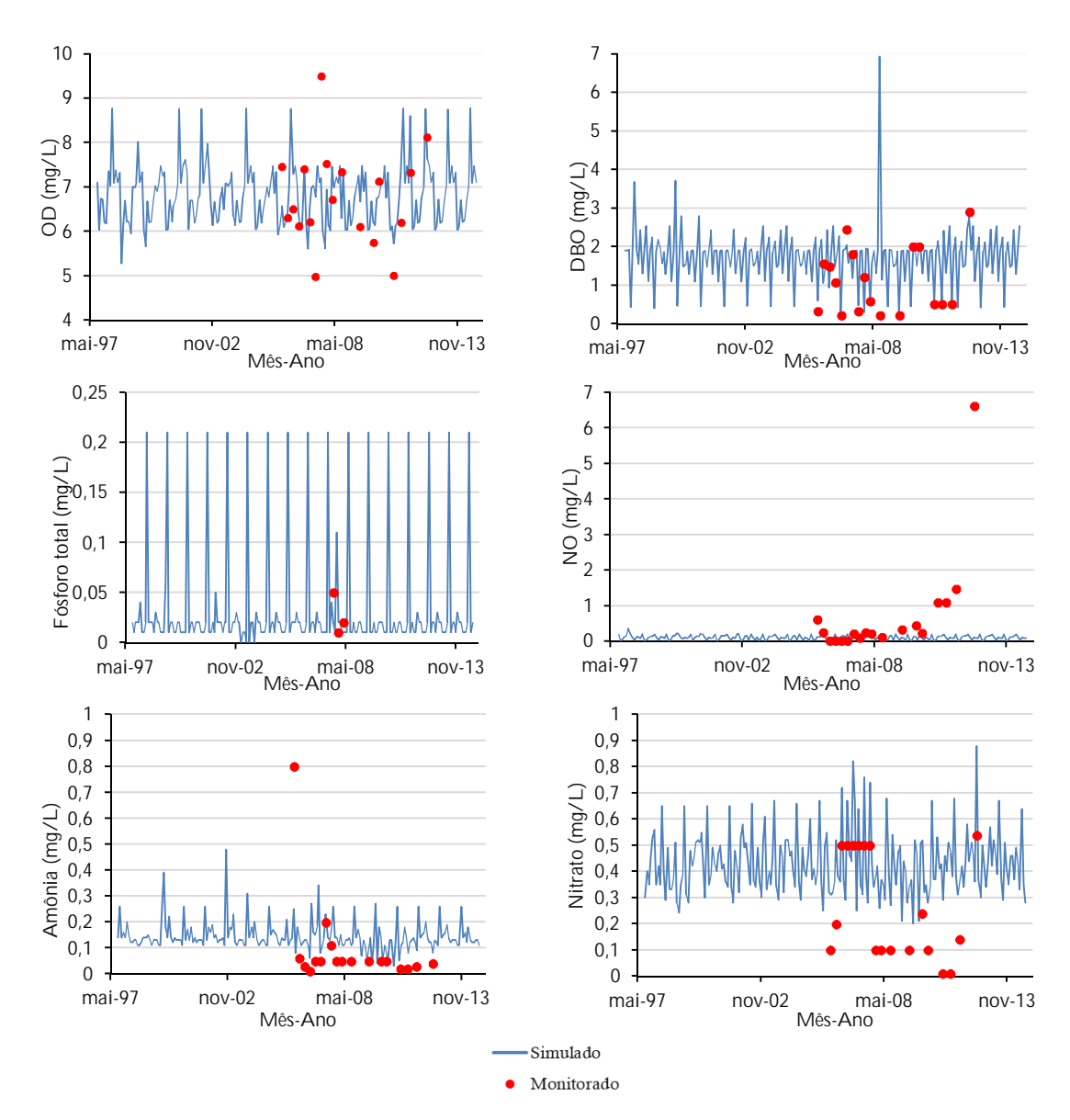

**Figura 4 – Comparação visual dos parâmetros simulados e monitorados junto à estação localizada nas proximidades da barragem Amador Aguiar I (Capim Branco I). Fonte: (Autor, 2018).** 

De uma forma geral, apesar da reduzida quantidade de dados monitorados, observa-se visualmente que houve uma satisfatória calibração dos coeficientes de reação bioquímica e da velocidade de sedimentação. A relação entre os valores simulados e os observados ficaram entre 0,98, 0,95 e 0,86 para os parâmetros oxigênio dissolvido (OD), demanda bioquímica de oxigênio (DBO) e fósforo total, respectivamente. Os valores reduzidos para a série de nitrogênio inviabilizaram uma melhor calibração do nitrogênio orgânico, amônia e nitrato (relação de 0,68, 0,77 e 0,53, respectivamente), o que não comprometeu a qualidade das simulações dos cenários.

#### **6 SIMULAÇÕES DOS CENÁRIOS**

Foram gerados gráficos que apresentam os perfis dos parâmetros oxigênio dissolvido (OD), demanda bioquímica de oxigênio (DBO), nitrogênio orgânico (NO), amônia, nitrato e fósforo total com a distância percorrida, desde a estação monitorada pela ANA até aproximadamente 16 km a jusante do barramento de Amador Aguiar I (Capim Branco I). Esses gráficos são apresentados na **Figura 5** sendo que para o cenário 1 são representados pelas linhas "Regime normal", e para o cenário 2 pelas linhas "Q7,10". É importante salientar que o ponto de lançamento da carga poluidora do empreendimento industrial foi incluído no quilômetro 11 (indicação 1) do trecho simulado.

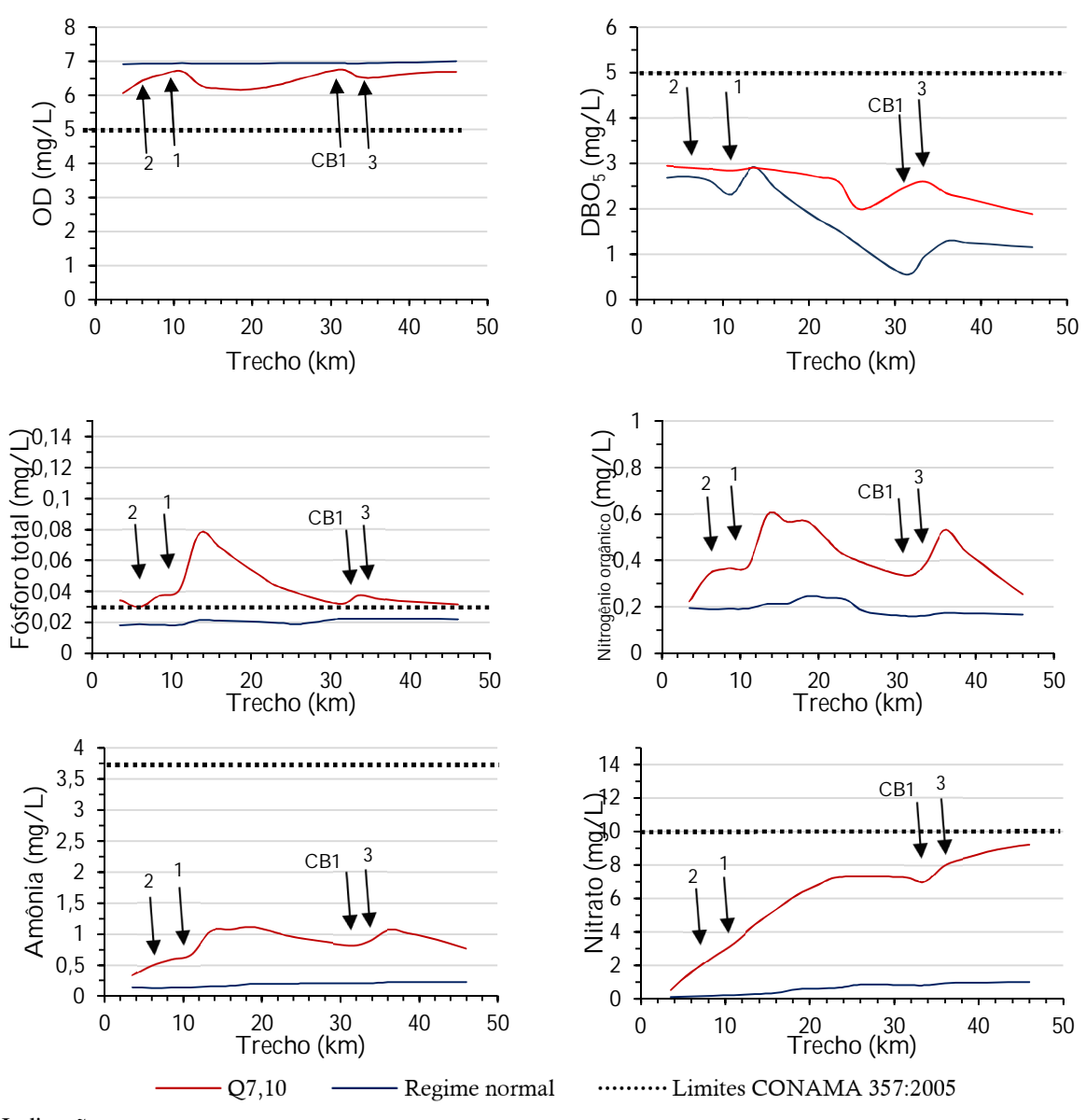

Indicações:

1 – ponto de lançamento do efluente tratado;

2 e 3 – demandas existentes mais significativas (irrigação 0,06 m<sup>3</sup>/s e abastecimento 0,03 m<sup>3</sup>/s); CBI – reservatório de Capim Branco I.

**Figura 5 – Perfis dos parâmetros de qualidade para os cenários 1 e 2. Fonte: (Autor, 2018)**

#### **6.1 Cenário 1 (vazão média do rio Araguari)**

A classificação dos corpos de água no território brasileiro é definida pela Resolução CONAMA 357:2005 e Deliberação Normativa COPAM/CERH nº 01/2008. O Rio Araguari está enquadrado na Classe 2, na qual deve-se respeitar os seguintes limites: oxigênio dissolvido  $\geq 5.0$  mg/L; DBO<sub>5</sub>  $\leq 5.0$  mg/L; amônia  $\leq 3.7$  mg/L; nitrato  $\leq 10.0$ mg/L; fósforo (ambiente lêntico)  $\leq 0.03$  mg/L.

De acordo com os resultados obtidos no presente estudo, constatou-se que, para o cenário 1, os perfis longitudinais de todos os parâmetros de qualidade simulados se enquadram aos valores estipulados pela Resolução CONAMA 357/2005 e Deliberação Normativa COPAM/CERH nº 01/2008.

O lançamento do efluente tratado da fábrica de celulose no quilômetro 11 (indicações 1 na **Figura 5**) pouco interfere no perfil longitudinal dos parâmetros estudados.

Pode ser constatada a autodepuração do rio Araguari a partir do lançamento do efluente tratado, pois observa-se queda constante dos parâmetros  $DBO<sub>5</sub>$ , nitrogênio orgânico, amônia, nitrato e fósforo total, e crescimento do oxigênio dissolvido, resultando em uma tendência de atingir os valores anteriores ao lançamento.

As outras demandas presentes no trecho analisado do rio Araguari (indicações 2 e 3 na **Figura 5**) também pouco interferiram no perfil longitudinal dos parâmetros estudados. Nas indicações 2 e 3, o volume captado retorna como esgoto em uma porcentagem que varia entre 20% a 80%, referentes a abastecimento público e irrigação, respectivamente (ANA, 2013).

Aproximadamente no quilometro 33 é retirado um volume de água do reservatório e retornado logo a jusante do barramento (indicação CB1, na **Figura 5**), fato esse que, de acordo com os resultados obtidos, indica uma interferência no perfil longitudinal do parâmetro DBO.

#### **6.2 Cenário 2 (Vazão Q7,10)**

De acordo com a **Figura 5**, observa-se o aumento das concentrações de DBO<sub>5</sub>, nitrogênio orgânico, amônia, nitrato e fósforo total e decréscimo do oxigênio dissolvido nos pontos 1, 2, 3 e CB1.

Contudo, em todo o trecho avaliado, os parâmetros oxigênio dissolvido, DBO<sub>5</sub>, amônia e nitrato se enquadram aos valores estipulados pela Resolução CONAMA 357/2005 e Deliberação Normativa COPAM/CERH nº 01/2008 (oxigênio dissolvido  $\geq$ 5,0 mg/L; DBO<sub>5</sub>  $\leq$  5,0 mg/L; amônia  $\leq$  3,7 mg/L; nitrato  $\leq$  10,0 mg/L). A exceção fica por conta do parâmetro fósforo total, cujo lançamento de efluente tratado pela indústria de celulose aumentou a sua concentração de 0,04 mg/L para 0,08 mg/L. É importante pontuar que a concentração à montante do ponto de lançamento do efluente tratado já se encontra acima do padrão de qualidade (que é de 0,03 mg/L) para rio classe 2 em ambiente lêntico, conforme Resolução CONAMA nº 357/2005 e Deliberação Normativa COPAM/CERH nº 01/2008.

Assim como no cenário 1, o cenário 2 também indica a autodepuração do rio Araguari a partir do lançamento do efluente tratado pois observa-se queda constante dos parâmetros DBO5, nitrogênio orgânico, amônia, nitrato e fósforo total, e crescimento

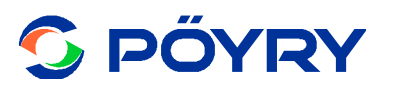

do oxigênio dissolvido, resultando em uma tendência de atingir os valores anteriores ao lançamento.

#### **7 CONCLUSÕES**

De acordo com as simulações realizadas por meio da ferramenta Aquatool e respectivos resultados apresentados nos cenários 1 (vazão média) e 2 (vazão  $Q_{7,10}$ ), constatou-se que o rio Araguari possui capacidade de autodepuração do efluente tratado lançado pela indústria de celulose, visto que observa-se queda constante dos parâmetros DBO<sub>5</sub>, N<sub>orgânico</sub>, amônia, nitrato e fósforo total, e crescimento do OD, resultando em atingir os valores anteriores ao lançamento. Para exemplificar, os parâmetros DBO, fósforo total,  $N_{\text{orgânico}}$ , OD retornam às suas condições originais de 8 km até 17 km de distância desde o ponto à montante do lançamento de efluentes da fábrica. Os parâmetros amônia e nitrato apresentam uma curva de queda menos acentuada, pois a amônia retorna às condições após 37 km de distância, enquanto que o nitrato apresenta curva menos acentuada ainda.

Constatou-se também que, para ambos os cenários, todos os parâmetros de qualidade avaliados encontram-se dentro dos limites estabelecidos pela Resolução CONAMA 357/2005 e Deliberação Normativa COPAM/CERH nº 01/2008. Exceção do parâmetro fósforo total no cenário 2, cuja concentração, em todo o trecho avaliado, esteve acima do limite 0,03 mg/L (válido para ambiente lêntico) da Resolução CONAMA nº 357/2005 e Deliberação Normativa COPAM/CERH nº 01/2008. Contudo, é importante ressaltar que a concentração à montante do ponto de lançamento do efluente tratado já se encontra com valor de 0,04 mg/L, ou seja, acima do padrão de qualidade para rio classe 2 em ambiente lêntico.

#### **8 REFERÊNCIAS**

ANA – Agência Nacional de Águas – Hidroweb – Sistema de Informações Hidrológicas - **Disponível** em:

http://www.snirh.gov.br/hidroweb/publico/medicoes\_historicas\_abas.jsf, 2018.

ANDREU, J, CAPILLA, J, SANCHÍS, E. AQUATOOL: a generalized decision support system for water-resources planning and operational management. J Hydrol; 177:269–91. 1996.

ARNOLD, U., ORLOB, G.T. Decision support for estuarine water quality management. J. Water Resour Plan Manage, ASCE 115(6):775–792, 1989.

AZEVEDO, L.G.T., GATES, T.K., FONTANE, D.G., LABADIE, J.W., PORTO, R.L. Integration of water quantity and quality in strategic river basin planning. J. Water Resour Plan Manage ASCE, 126(2):85–97, 2000.

CONAMA. Conselho Nacional do Meio Ambiente. Resolução Nº 357, de 17 de março de 2005. Dispõe sobre a classificação dos corpos de água e diretrizes ambientais para o seu enquadramento, bem como estabelece as condições e padrões de lançamento de efluentes, e dá outras providências. Disponível em: http://www.mma.gov.br/port/conama/res/res05/res35705.pdf

DE PAULO, R. G. F. Ferramentas para a determinação de vazões ecológicas em trechos de vazão reduzida: destaque para aplicação do método do perímetro molhado no caso de Capim Branco I [dissertação]. Belo Horizonte: Escola de Engenharia/UFMG; 2007. 114 p. Disponível em: http://www.bibliotecadigital.ufmg.br/dspace/handle/1843/REPA-7BSEDC.

FERREIRA, A.B.; SANTOS, C.R.; BRITO, J.L.S. & ROSA, R. Análise comparativa do uso e ocupação do solo na área de influência da usina hidrelétricas Capim Branco I a partir de técnicas de geoprocessamento. In: Anais do XII Simpósio brasileiro de sensoriamento remoto, 2005 Abril 16-21; Goiânia/GO, Brasil. Goiânia: INPE, 2005. Disponível em:

http://marte.sid.inpe.br/col/ltid.inpe.br/sbsr/2004/11.18.13.55/doc/2997.pdf.

HARO, D.; SOLERA, A.; MONZONÍS, M.P.; ANDREU, J. Optimal Management of the Jucar River and Turia River Basins under Uncertain Drought Conditions. Procedia Engineering, v. 89, p. 1260-1267, 2014.

JHUNIOR, H. C. S. Otimização do aproveitamento hídrico superficial na bacia hidrográfica do rio Araguari, Triângulo Mineiro. 2017. 252p. Dissertação (Mestrado em Engenharia Civil), Faculdade de Engenharia Civil, Universidade Federal de Uberlândia, 2017.

MONBLANCH, A.; PAREDES-ARQUIOLA, J.; MUNNE, A.; MANZANO, A.; ANDREU, J. Managing water quality under drought conditions in the Llobregat River Basin. Science of the Total Environment, v. 503-504, p. 300-318, 2015.

MONZONÍS, M.P.; FERNÁNDEZ, P.J.; SOLERA, A.; GAVILÁN, P.J. The use of AQUATOOL DSS applied to the System of Environmental-Economic Accounting for Water (SEEAW). Journal of Hydrology, v. 533, p. 1-14, 2016.

MONZONÍS, M.P.; SOLERA, A.; FERRER, J.; ANDREU, J.; ESTRELA, T. Water accounting for stressed river basins based on water resources management models. Science of the Total Environment, v. 565, p. 181-190, 2016.

PAREDES J, LUND J. Refill and drawdown rules for parallel reservoirs: quantity and quality. Water Resour Manag 20:359–376, 2006.

PAREDES, J., ANDREU, J, SOLERA, A. A decision support system for water quality issues in the Manzanares River (Madrid, Spain). Science of the Total Environment, 408, 2576–2589, 2010a.

PAREDES, J., ÁLVAREZ, J.A, ·MONERRIS, M.M., SOLERA, A. Water Quantity and Quality Models Applied to the Jucar River Basin, Spain. Water Resour Manage, 2010b.

ROSA, R.; BRITO, J.L.S.; LIMA, E.F.; SIQUEIRA, A.C. & MACEDO, D. Elaboração de uma base cartográfica e criação de um banco de dados georreferenciados da bacia do rio Araguari - MG. In: LIMA, S. do C., SANTOS, R. J. (Org.). Gestão Ambiental da Bacia do Rio Araguari Rumo ao desenvolvimento sustentável. Uberlândia, IG-UFU; Brasília: CNPq, 2004. p. 69 – 87. Disponível em: http://www.scielo.br/scielo.php?script=sci\_nlinks&ref=000149&pid=S1982- 4513201200020001400015&lng=pt.

SALLA, M. R.; ARQUIOLA, J. P. ; SOLERA, A. ; ALVAREZ, J. A. ; Pereira, C.E. ; ALAMY FILHO, J. E. ; OLIVEIRA, A.L. Sistema de Suporte de Decisão em

recursos hídricos na bacia hidrográfica do Rio Uberabinha, Minas Gerais. Revista Brasileira de Recursos Hídricos, v. 19, p. 189-204, 2014.

SALLA, M. R.; ARQUIOLA, J. P. ; SOLERA, A. ; ALVAREZ, J. A. ; Pereira, C.E. ; ALAMY FILHO, J. E. ; OLIVEIRA, A.L. Integrated modeling of water quantity and quality in the Araguari River watershed, Brazil. Latin American Journal of Aquatic Research, v. 42, p. 224-244, 2014.

SALLA, M. R.; PAREDES-ARQUIOLA J.; SOLERA, A.; ÁLVAREZ, J. A.; PEREIRA, C. E. & ALAMY FILHO, J. E. Integrated modeling of water quantity and quality in the Araguari River basin, Brazil. Latin American Journal of Aquatic Research, Valparaíso, vol. 42, n. 1, p. 224-244, 2014.

SOLERA, A. S.; ARQUIOLA, J. P.; ÁLVAREZ, J. A. Aquatooldma SSD para planificación de cuencas: manual de usuario, Versión 1.0. Valencia: Universidad Politécnica de Valencia, 2007.

SOLIZ NAKAMURA, M. Modelación y análisis de calidad del Río Atibaia en el tramo entre el punto de captación de la ciudad de Atibaia y el punto de vertido de la ciudad de Paulínia (São Paulo-Brasil). Dissertação de Mestrado. Universidad Politecnica de Valencia. 139 p. 2010.

SULIS, A.; SECHI, G.M. Comparison of generic simulation models for water resource systems. Environmental Modelling & Software, v. 40, p. 214-225, 2013.

DONEKER, R. L.; JIRKA, G. H. Cormix User Manual - A Hydrodynamic Mixing Zone Model and Decision Support System for Pollutant Discharges into Surface Waters. Washington D. C: MixZon Inc, 2007.

MMA. Resolução CONAMA nº 357/2005 – Dispõe sobre a classificação dos corpos de água e diretrizes ambientais para o seu enquadramento, bem como estabelece as condições e padrões de lançamento de efluentes.

MATO GROSSO DO SUL. Deliberação Normativa COPAM/CERH nº 01/2008 – Dispõe sobre a classificação dos corpos de água e diretrizes ambientais para o seu enquadramento, bem como estabelece as condições e padrões de lançamento de efluentes, e dá outras providências.

VON SPERLING, M. Estudos e Modelagem de Qualidade da Água de Rios. Belo Horizonte: DESA, 2007. 588 p.